## **DialBB 0.6**

リリース *v0.6.0*

**2023 12 19**

## **Contents:**

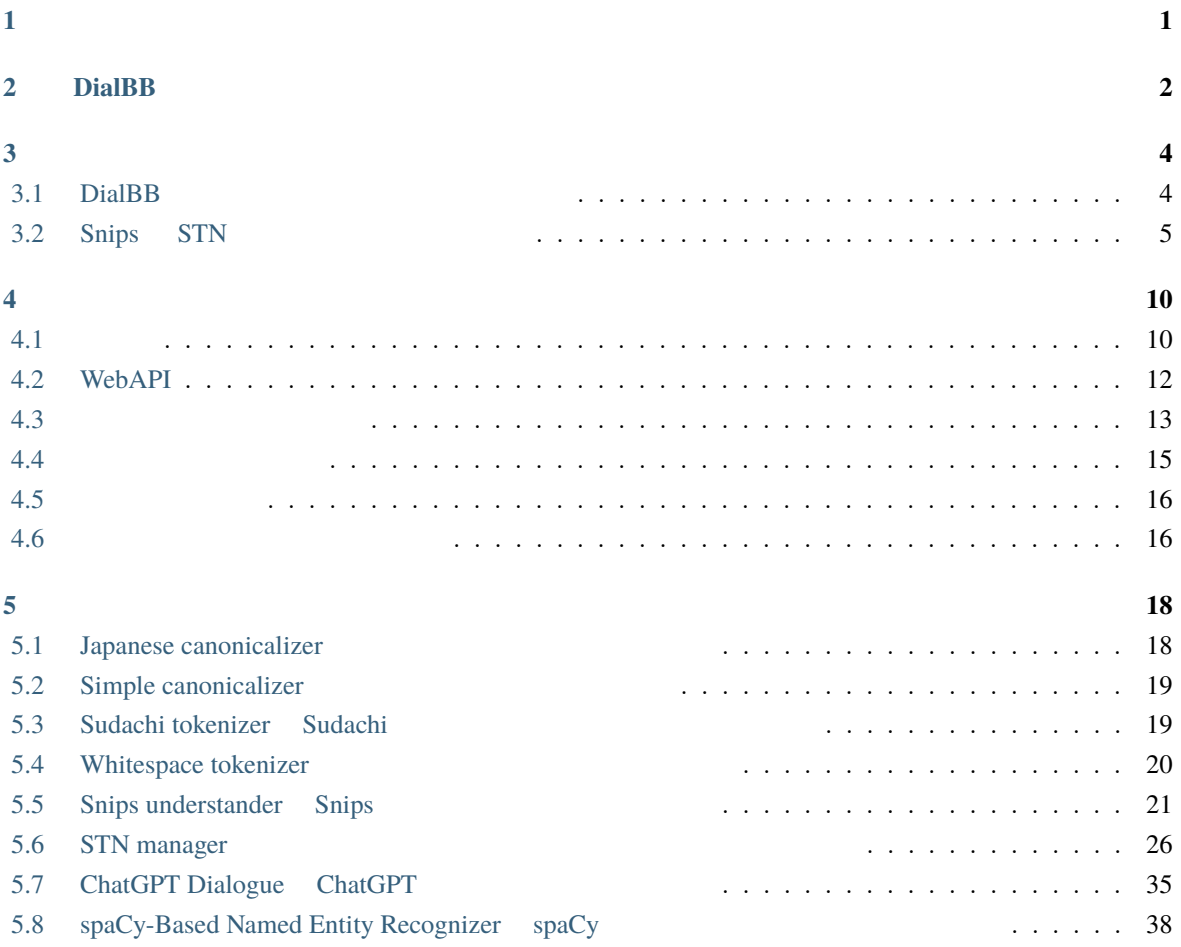

<span id="page-2-0"></span>**1**</sub>

#### DialBB (*Dial[ogue System Development Framework with](https://github.com/c4a-ri/dialbb) <i>Building Blocks*)

 $DialBB$ DialBB Python **Python Example System** Python entitled and the system entitled and the system entitled and the system entitled and the system entitled and the system entitled and the system entitled and the system entitled Python **DialBB** [README](https://github.com/c4a-ri/dialbb/blob/main/README-ja.md) きょうかん おおところ おおところ README でんしょうかい しんしょう こうしん こうしょう こうしょう こうしょう にんしょう こうしょうしょう にんしょう こうしょうしょう にんしょう  $AI$ **Exthon Python**  $\blacksquare$ DialBB C4A  $\text{C4A}$ 

## <span id="page-3-0"></span>2 **DialBB**

 $DialBB$ 

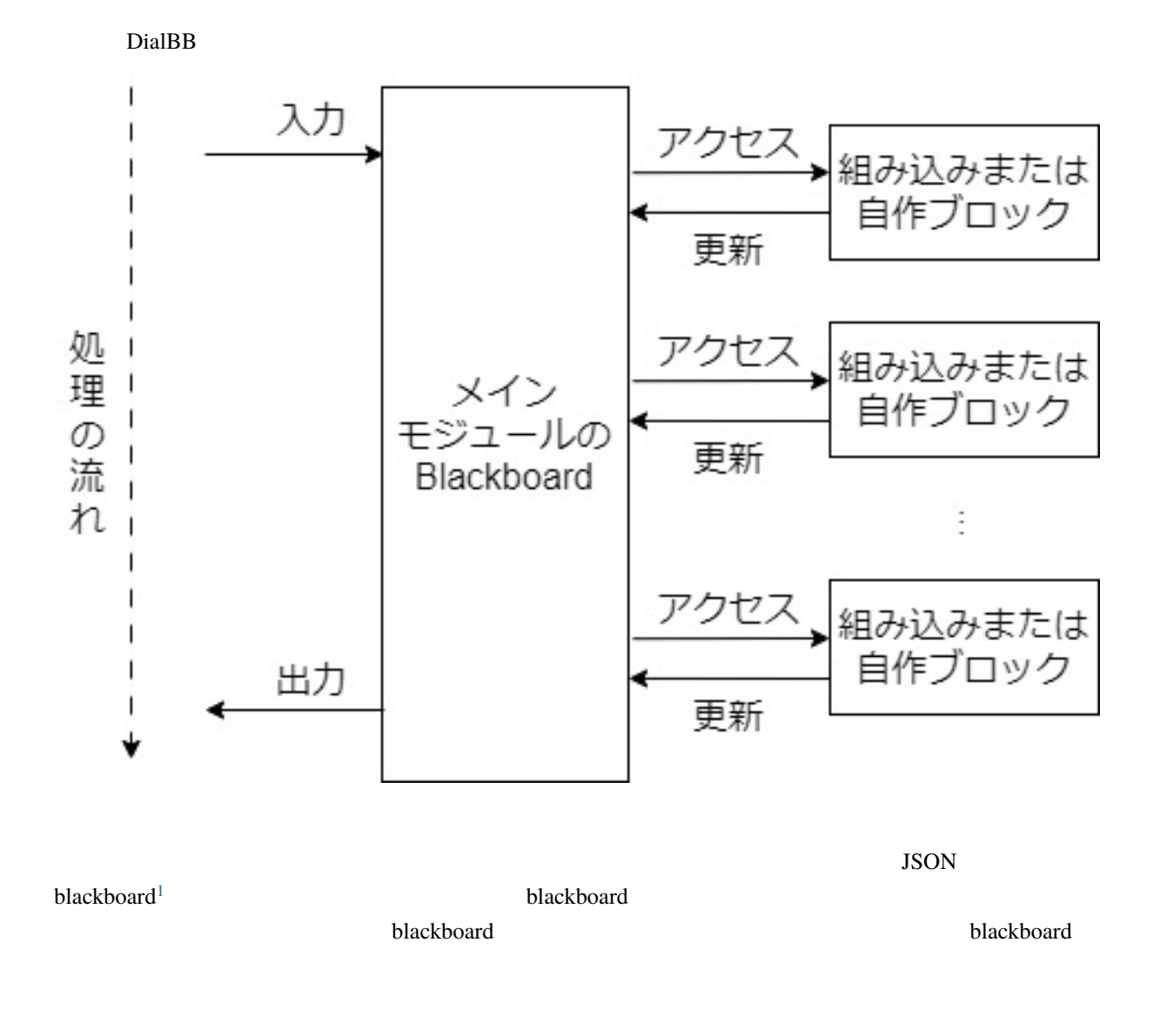

ームプレック こうしょう こうしょう こうしゃ こうしゃ こうしゅう こうしゅう こうしゅう こうしゅう こうしゅう こうしゅう こうしゅう こうしゅう こうしゅう こうしゅう こうしゅう こうしゅう こうしゅう こうしゅう

<span id="page-3-1"></span> $1$  ver. $0.2$  payload

<span id="page-5-0"></span>**3**章 サンプルアプリケーション

#### <span id="page-5-1"></span>**3.1 DialBB**

DialBB  $\overline{B}$ 

**3.1.1**  $\blacksquare$ 

sample\_apps/parrot

#### **3.1.2 Snips+STN**

**–** *Japanese canonicalizer* 

• **Francisco Francisco Francisco** 

- **–** *Sudachi tokenizer Sudachi* [ベースの日本語単語分割ブロック\)](#page-20-1)
- **–** *Snips understander* Snips
- **–** *STN* manager

• The state of the state of the state of the state of the state of the state of the state of the state of the state of the state of the state of the state of the state of the state of the state of the state of the state of

- **–** *Simple canonicalizer*
- **–** *Whitespace tokenizer*
- **–** *Snips understander* Snips
- **–** *STN* manager

sample\_apps/network\_ja/cample\_apps/network\_en/

#### **3.1.3** 実験アプリケーション

Snips+ $\overline{\phantom{a}}$ 

- *Japanese canonicalizer*
- Sudachi tokenizer Sudachi
- *Snips understander* Snips
- *[spaCy-Based Named Entity Recognizer](#page-39-0) spaCy*
- *STN manager*

sample\_apps/lab\_app\_ja/

#### **3.1.4 ChatGPT**

 $(ver. 0.6)$   $OpenAI$   $ChatGPT$ 

• *ChatGPT Dialogue ChatGPT* 

sample\_apps/chatgpt/

#### <span id="page-6-0"></span>**3.2 Snips STN**

Snips+STN DialBB

**3.2.1** システム構成

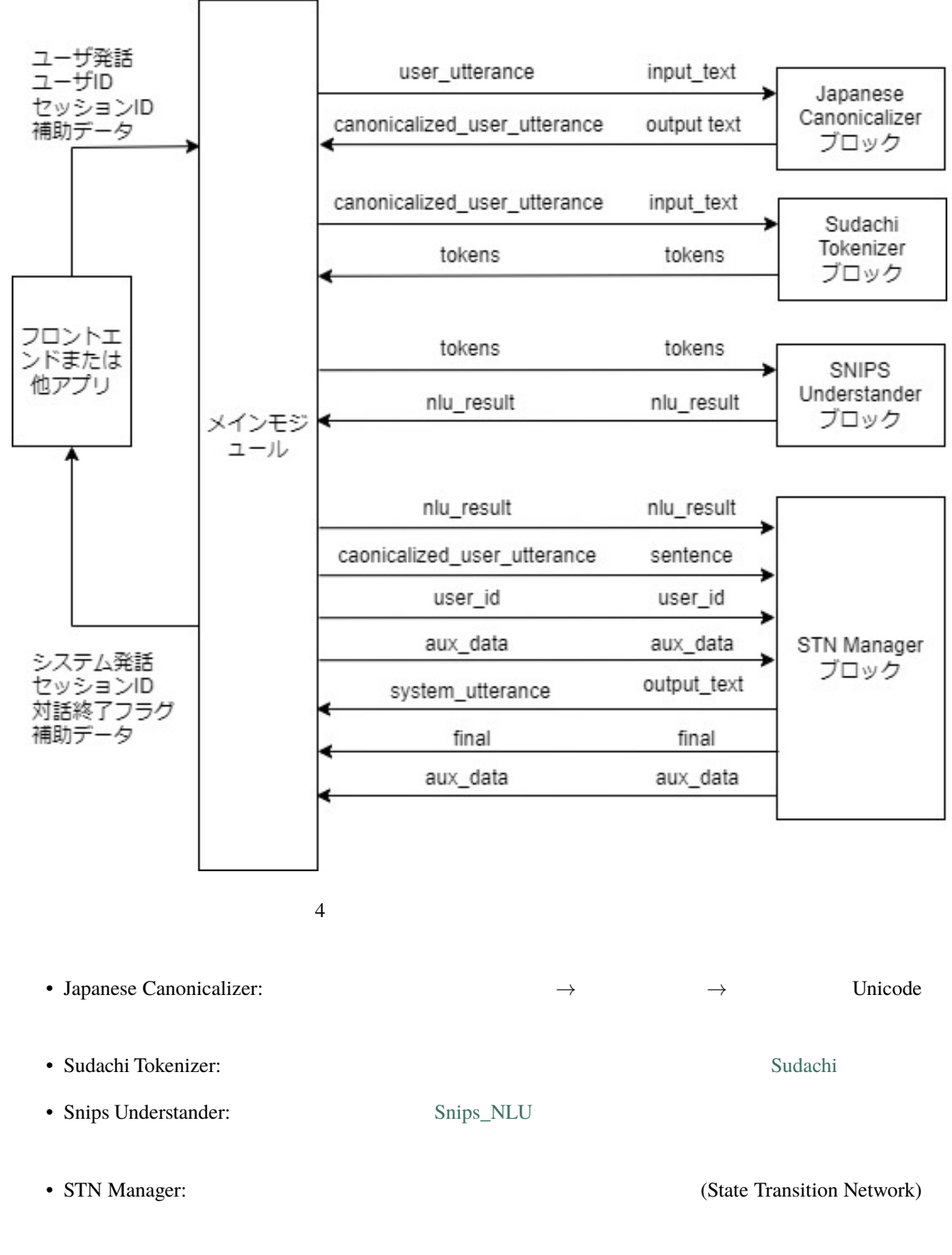

 $\mathbf{blackboard}$ 

**3.2.2**  $\blacksquare$ 

#### sample\_apps/network\_ja

sample\_apps/network\_ja

• config.yml

• config\_gs\_template.yml Snips Understander TEXTN Manage TEXCEL Google Spreadsheet enter the transfer and the transfer of the Toogle Google Spreadsheet • sample-knowledge-ja.xlsx Snips Undderstander **STN Manager** • scenario\_functions.py STN Manager • dictionary\_functions.py Snips Undderstander <br>
Excel • test\_inputs.txt

#### **3.2.3 Snips Understander**

Snips Understander

```
{
 "type": "
 "slots": {
   "favarite_ramen": "
 }
}
```
"特定のラーメンが好き"がタイプで,"favarite\_ramen"スロットの値が"醤油ラーメン"です.複数のス

Snips Understander **The Snips Understander** Sample-knowledge-ja.xlsx

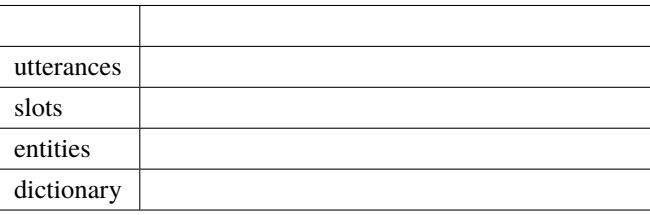

**Snips** 

**The Snips** Snips 2014 is the Snips 2014 is the Snips 2014 is the Snips 2014 is the Snips 2014 is the Snips 2014 is the Snips 2014 is the Snips 2014 is the Snips 2014 is the Snips 2014 is the Snips 2014 is the Snips 2014 i

Snips 用の訓練データはアプリのディレクトリの\_training\_data.json です.このファイルを見ることで,

#### **3.2.4 STN Manager**

sample-knowledge-ja.xlsx scenario

Graphviz がんしゅうしょうかん こうしょう しゅうしゅう しゅうしゅう しゅうしゅう しゅうしゅうしゅう しゅうしゅうしゅうしゅうしゅうしゅうしゅうしょく

 $(\_ \texttt{stn\_graph}.\texttt{jpg})$ 

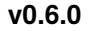

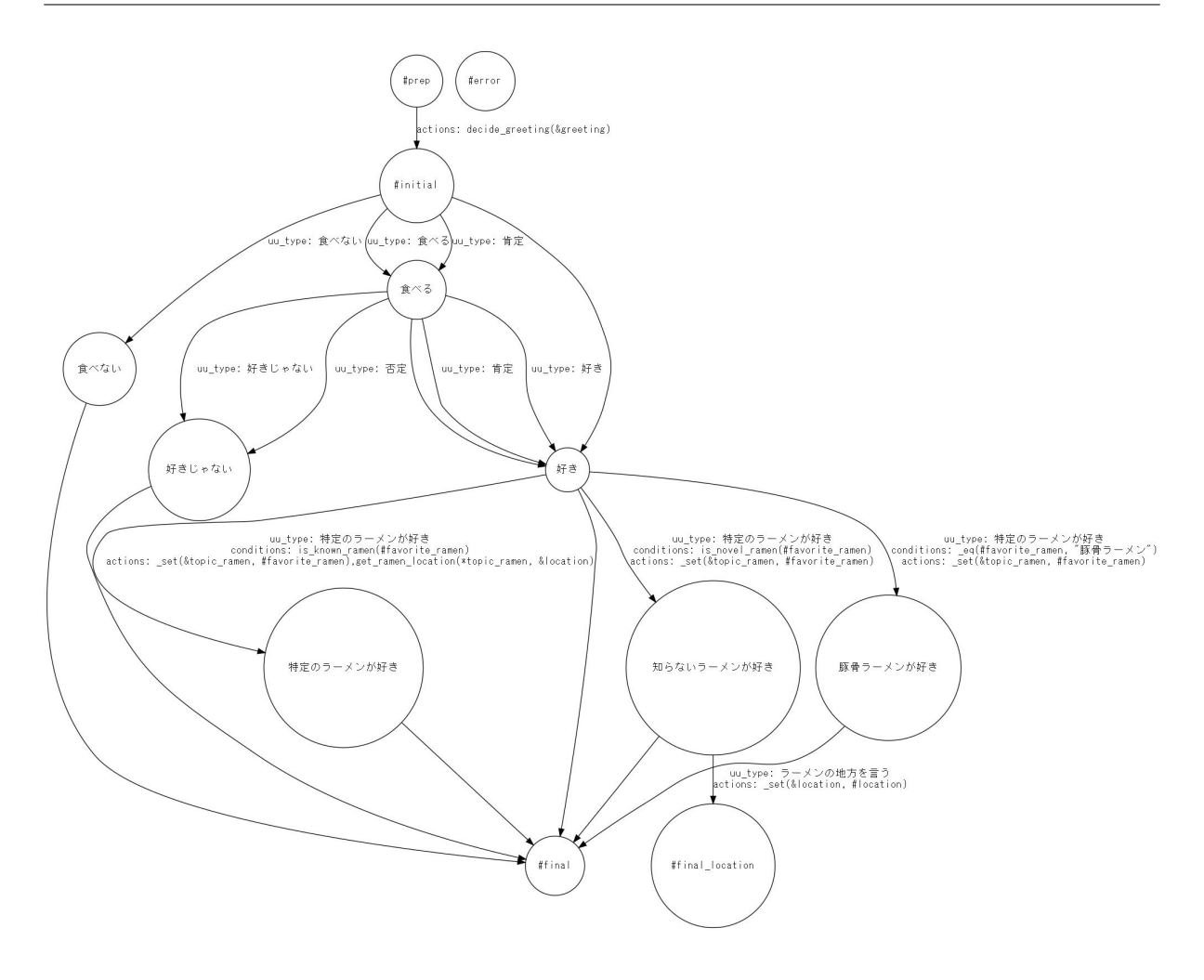

scenario\_functions.py

# <span id="page-11-0"></span>**4**章 フレームワーク仕様

<u>DialBB Python</u> Python 2012

<span id="page-11-1"></span>**4.1** 入出力

 $\overline{\text{JSON}}$ 

<u>DialBB スピュートルは、</u>タイプを入れるようについて、コンモジュールは、コンモジュールは、コンモジュールは、コンモジュールは、コンモジュールは、コンモジュールは、コンモジュールは、コンモジュールは、コンモジュールは、<br>コンモジュールは、コンモジュールは、コンモジュールは、コンモジュールは、コンモジュールは、コンモジュールは、コンモジュールは、コンモジュールは、コンモジュールは、コンモジュールは、コンモジュールは、コンモジュールは、

 $\rm{JSON}$  python

JSON  $J$ 

#### **4.1.1 DialogueProcessor**

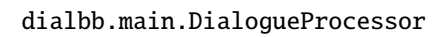

## <span id="page-11-2"></span>• PYTHONPATH DialBB export PYTHONPATH=<DialBB >:\$PYTHONPATH • DialBB **below as a contract of the DialogueProcessor** of DialogueProcessor process  $1$ from dialbb.main import DialogueProcessor dialogue\_processor = DialogueProcessor(< $>$  $>$ ) response = dialogue\_processor.process(< $\rightarrow$ , initial=True) # response = dialogue\_processor.process(<  $>$  >) # <追加のコンフィギュレーション>は,以下のような辞書形式のデータで,key は文字列でなければな

```
{
  "<key1>": <value1>,
 "<key2>": <value2>,
  ...
}
```
 $\rm{key}$ 

<リクエスト> response(レスポンス)は辞書型のデータで,以下で説明します.

DialogueProcessor.process

#### **4.1.2** リクエスト

JSON

```
{
 "user_id": < ID: >,
 "aux_data": < : \longrightarrow}
```
- user\_id aux\_data
- $\bullet$  <  $\qquad$  ID>  $\qquad$  ID  $\qquad$ .
- $\bullet$  <  $\qquad \rightarrow$   $\qquad \qquad$

JSON

```
{
 "user_id": \langle ID: \rangle,
 "session_id": < ID: >,
 "user_{utterance": < : \rightarrow,
 "aux_data":< : (}
```
- user\_id, session\_id, user\_utterance aux\_data
- $\bullet$  < ID> ID

•  $\lt$  ,  $\gt$  ,  $\gt$  ,  $\$ 

#### **4.1.3** レスポンス

```
{
 "session_id":< ID: >,
 "system_utterance": < \qquad \qquad : \qquad \qquad"user_id":< ID: >,
 \quad \texttt{"final":} \quad < \qquad \texttt{:} \qquad \qquad > \\"aux_data":< : \longrightarrow}
```
- $\bullet$  < ID> ID  $\bullet$  $ID$
- $\bullet$  <  $>$
- $\bullet$  <  $\qquad$  ID>  $\qquad$  ID
- $\langle$  ,  $\rangle$  ,  $\langle$  ,  $\rangle$  ,  $\langle$  ,  $\r$
- $\bullet$  <  $\qquad\qquad\Rightarrow$

#### <span id="page-13-0"></span>**4.2 WebAPI**

WebAPI

#### **4.2.1** サーバの起動

#### PYTHONPATH

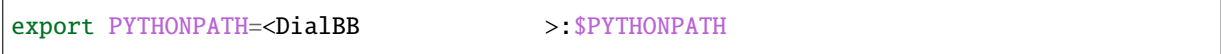

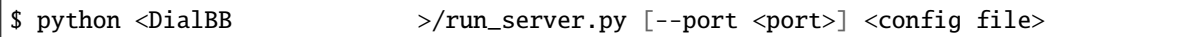

port  $8080$ 

#### **4.2.2** クライアントからの接続(セッションの開始時)

• URI

• リクエストヘッ

http://<server>:<port>/init

Content-Type: application/json

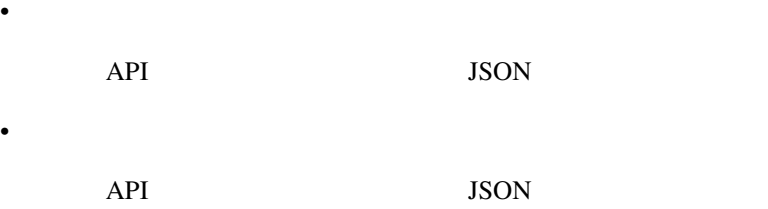

#### **4.2.3**  $\blacksquare$

#### • URI

• リクエストヘッ

• リクエストボディ

http://<server>:<port>/dialogue

Content-Type: application/json

- API JSON •  $\mathbb{R}$ 
	- API JSON 550N

#### <span id="page-14-0"></span>**4.3** コンフィギュレーション

 $\gamma \text{aml}$ 

<u>Diocks blocks blocks blocks extend</u>

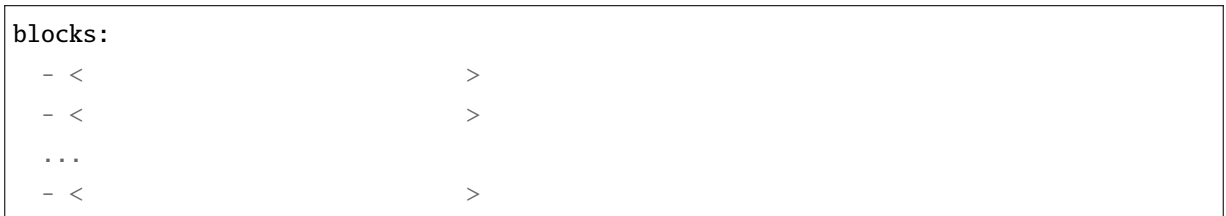

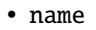

• block\_class

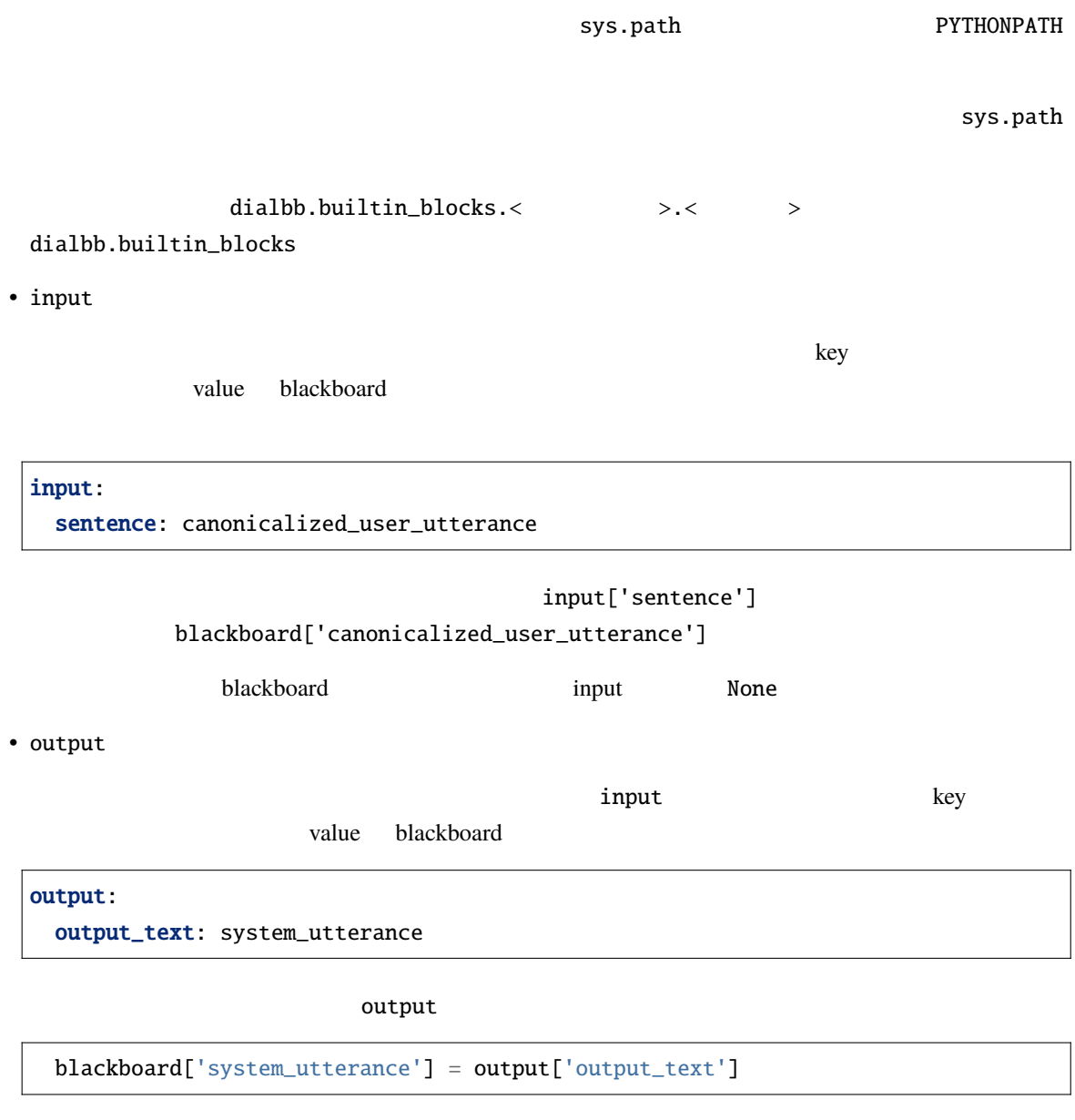

blackboard system\_utterance

#### <span id="page-16-0"></span>**4.4** ブロックの自作方法

diabb.abstract\_block.AbstractBlock

#### **4.4.1** 実装すべきメソッド

```
• __init__(self, *args)
```

```
def __init__(self, *args):
   super().__init__(*args)
    \lt
```
• process(self, input: Dict[str, Any], session\_id: str = False) -> Dict[str, Any] input extension in the state of the state of the state of the state of the blackboard of the state of the state of the state of the state of the state of the state of the state of the state of the state of the state of the session\_id

#### **4.4.2** 利用できる変数

```
• self.config(
```
• self.block\_config $($ 

```
• self.name (
```

```
• self.config_dir (
```
#### **4.4.3** 利用できるメソッド

```
• log_debug(self, message: str, session_id: str = "unknown")
             debug session_id ID
• log_info(self, message: str, session_id: str = "unknown")
 info \frac{1}{2}• log_warning(self, message: str, session_id: str = "unknown")
             warning
• log_error(self, message: str, session_id: str = "unknown")
```
<span id="page-17-0"></span>**4.5** デバッグモード

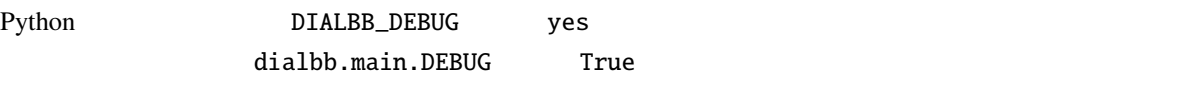

error values and  $\frac{1}{2}$ 

dialbb.main.DEBUG True debug debug info

#### <span id="page-17-1"></span>**4.6** テストシナリオを用いたテスト

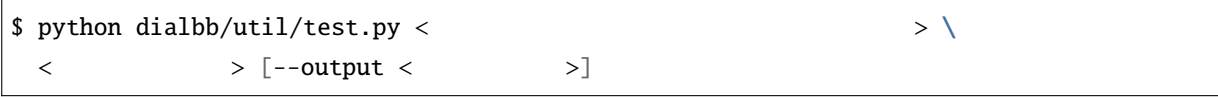

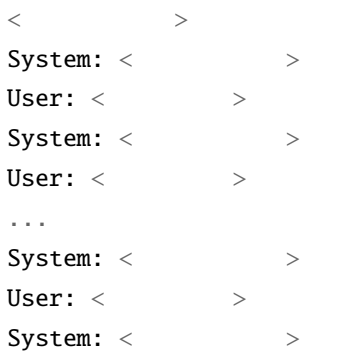

 $($ 

 $($  )

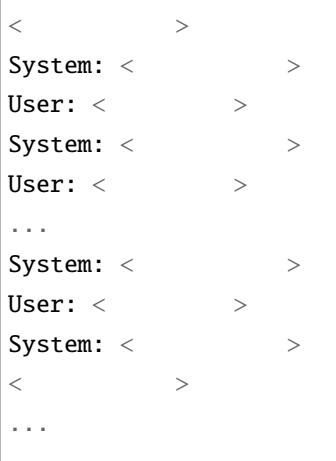

 $\langle$  ,  $\rangle$  ,  $\langle$   $\rangle$  ,  $\langle$   $\rangle$  ----init"

 $\prec$   $\rightarrow$ 

 $\alpha$  warning  $\alpha$ 

<span id="page-19-0"></span> $DialBB$ 

ver $0.3$ 

Snips strategy and the Snips and Snips and Snips and Snips and Snips and Snips and Snips and Snips and Snips and Snips and Snips and Snips and Snips and Snips and Snips and Snips and Snips and Snips and Snips and Snips and

## <span id="page-19-1"></span>**5.1 Japanese canonicalizer**

(dialbb.builtin\_blocks.preprocess.japanese\_canonicalizer.JapaneseCanonicalizer)

#### $5.1.1$

 $\bullet$ 

- **–** input\_text: 入力文字列(文字列)
	- ∗ 例:"CUP Noodle 好き"
- $\bullet$ 
	- **–** output\_text:
		- ∗ 例:"cupnoodle 好き"

#### $5.1.2$

- **a**  $\mathbf{r}$
- 
- 英大文字 *→* 英小文字
- $\bullet$   $\bullet$   $\bullet$   $\bullet$   $\bullet$   $\bullet$   $\bullet$
- 全角 *→* 半角の変換(カタカナを除く)
- 
- $\bullet$
- Unicode NFKC

### <span id="page-20-0"></span>**5.2 Simple canonicalizer**

(dialbb.builtin\_blocks.preprocess.simple\_canonicalizer.SimpleCanonicalizer)

#### **5.2.1** 入出力

 $\bullet$ 

 $\bullet$ 

```
– input_text: 入力文字列(文字列)
```
- ∗ 例:" I like ramen"
- **–** output\_text:
	- ∗ 例:"i like ramen"

#### $5.2.2$

- **a**  $\mathbf{r}$
- 英大文字 *→* 英小文字
- 
- **Contract of the contract of the contract**
- The state of the state of the state of the state of the state of the state of the state of the state of the state of the state of the state of the state of the state of the state of the state of the state of the state of

#### <span id="page-20-1"></span>**5.3 Sudachi tokenizer Sudachi**

(dialbb.builtin\_blocks.tokenization.sudachi\_tokenizer.SudachiTokenizer)

[Sudachi](https://github.com/WorksApplications/Sudachi)

#### **5.3.1** 入出力

- 入力 - input\_text: ∗ 例:"私はラーメンが食べたい"  $\bullet$ 
	- **–** tokens: トークンのリスト(文字列のリスト)
- ∗ 例:[' ',' ',' ラーメン',' ',' 食べ',' たい']
- ー tokens\_with\_indices: ト ー イのペン あいまくらしい dialbb.tokenization. abstract\_tokenizer.TokenWIthIndices

#### $5.3.2$

Sudachi SplitMode.C

sudachi\_normalization True Sudachi False

#### <span id="page-21-0"></span>**5.4** Whitespace tokenizer

(dialbb.builtin\_blocks.tokenization.whitespace\_tokenizer.WhitespaceTokenizer)

#### **5.4.1** 入出力

 $\bullet$ 

 $\bullet$ 

- **–** input\_text: 入力文字列(文字列)
	- ∗ 例:"i like ramen"
- **–** tokens:

∗ 例:['i', 'like', 'ramen']

ー tokens\_with\_indices: ト ー イのペン あいまくらしい dialbb.tokenization. abstract\_tokenizer.TokenWIthIndices

5.4.2

#### <span id="page-22-0"></span>**5.5 Snips understander** Snips

(dialbb.builtin\_blocks.understanding\_with\_snips.snips\_understander.Understander)

[Snips\\_NLU](https://snips-nlu.readthedocs.io/en/latest/)

**5.5.1** 入出力

 $\bullet$ 

 $\bullet$ 

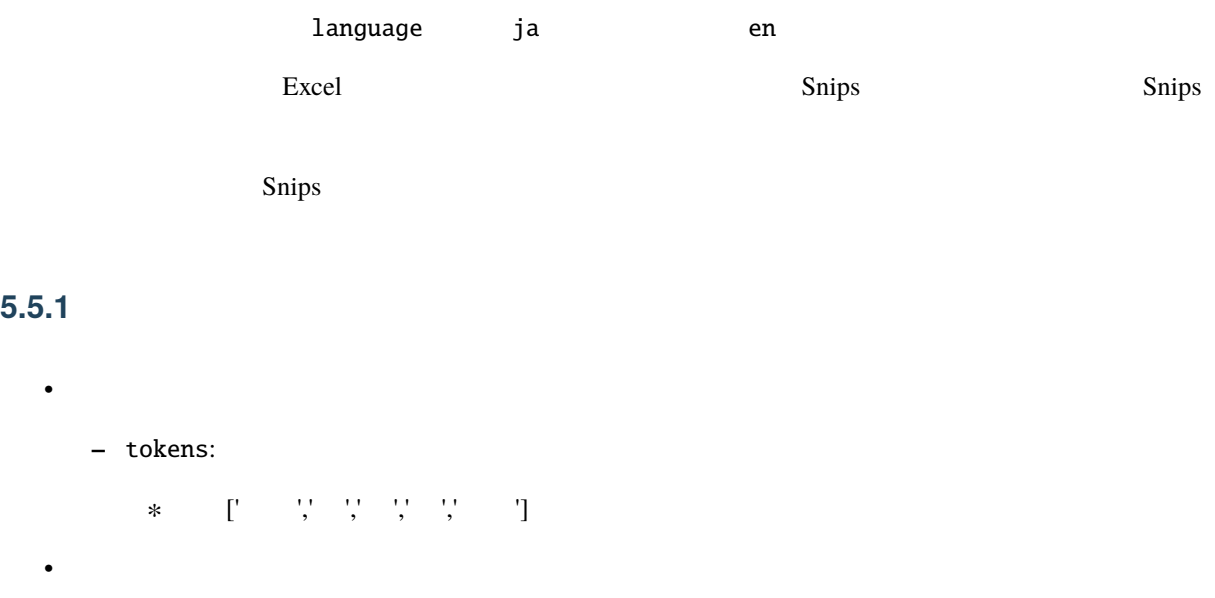

```
- nlu_result:
```
∗ 後述のブロックコンフィギュレーションのパラメータ num\_candidates 1 の場合,言語

```
{
    "type": \langle"slots": {
        \begin{array}{ccccccc} \langle & & & & \rangle: & \langle & & & \rangle, \end{array}...,
              < \qquad >: < \qquad >: < \qquad}
}
```

```
{
 "type": "
 "slots": {
   "favorite_ramen": "
 }
}
```
∗ num\_candidates 2

```
\Gamma{
             "type": \langle"slots": {
                            \begin{array}{ccccccc} \times & \multicolumn{3}{c|}{\textbf{0.2}} & \multicolumn{3}{c|}{\textbf{0.3}} & \multicolumn{3}{c|}{\textbf{0.3}} & \multicolumn{3}{c|}{\textbf{0.3}} & \multicolumn{3}{c|}{\textbf{0.3}} & \multicolumn{3}{c|}{\textbf{0.3}} & \multicolumn{3}{c|}{\textbf{0.3}} & \multicolumn{3}{c|}{\textbf{0.3}} & \multicolumn{3}{c|}{\textbf{0.3}} & \multicolumn{3}{c|}{\textbf{0.3}} & \multicolumn{3}{c|}{\textbf{0.3}} &...,
                                             <\qquad \qquad >: <\qquad \qquad >}
    },
     {
          "type": \langle"slots": {
                        \begin{array}{ccccccc} \langle & & & & \rangle & \langle & & & \rangle \end{array}...,
                          < > >: < > >
         }
    },
     ....
]
```
#### **5.5.2**  $\blacksquare$

• knowledge\_file

 $\bm{\mathrm{Excel}}$ 

```
• function_definitions
```
': "' でっぽん しょうしょうしょう しょうしょうしょう しょうしょうしょうしょうしょうしょう

•  $flags_to_use$ 

 $\mathbf{flag}$ 

• canonicalizer

Snips 0. 2017. The Snips 0. 2017. The Snips of the Snips of the Snips of the Snips of the Snips of the Snips of the Snips of the Snips of the Snips of the Snips of the Snips of the Snips of the Snips of the Snips of the Sn

**–** class (文字列)

• tokenizer

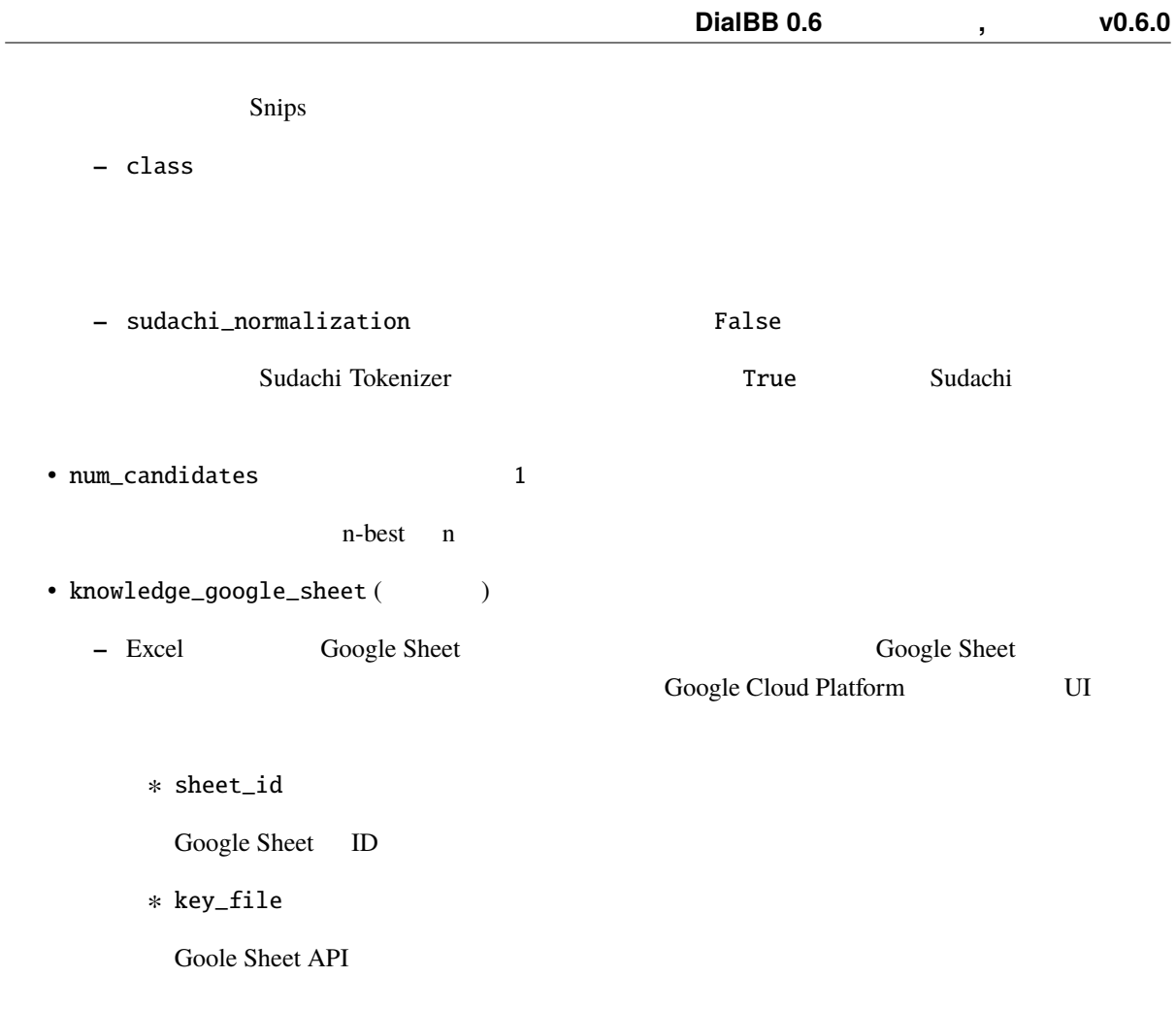

#### <span id="page-24-0"></span> $5.5.3$

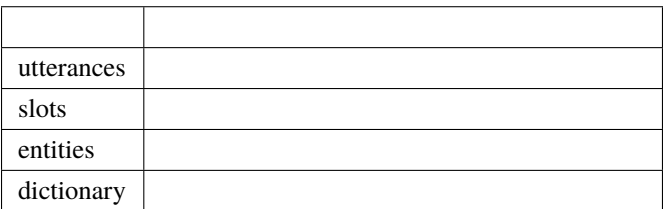

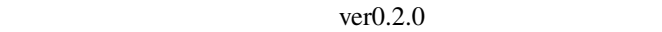

#### **utterances** シート

• flag

Y (yes), T (test)

• type

• utterance

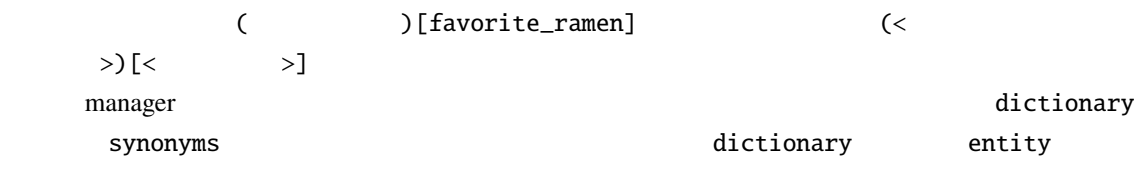

utterances **versus** 

**slots** シート

• flag

utterances

• slot name

utterances

• entity class

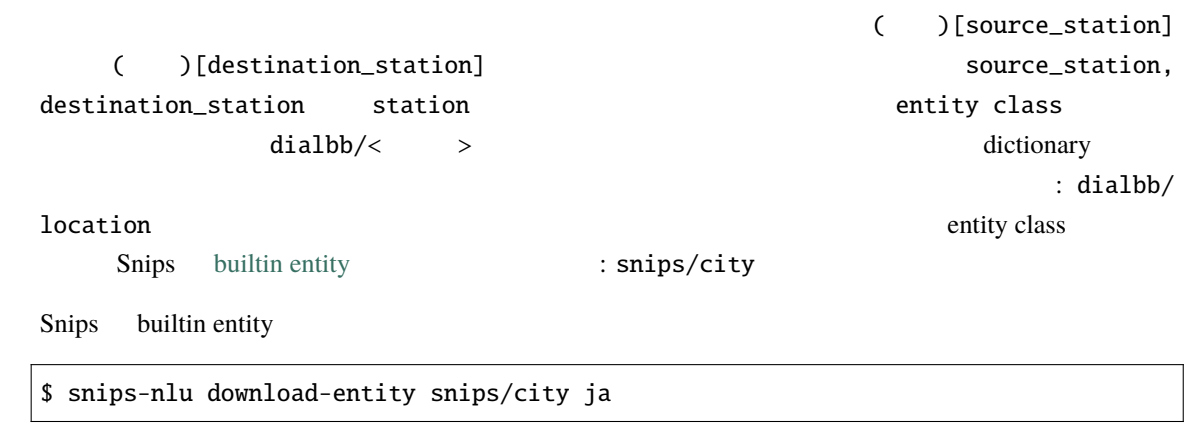

Snips builtin entity

#### **entities** シート

• flag

utterances

• entity class

 $\frac{1}{2}$ slots  $\frac{1}{2}$ 

• use synonyms

 $(Yes$  No)

• automatically extensible

 $(Yes$  No)

• matching strictness

 $0.0 - 1.0$ 

#### dictionary

• flag

utterances

- entity class
- entity
- <span id="page-26-0"></span>• synonyms

同義語を',' または ' ' または' ' で連結したもの

dictionary\_function

 $\{``value": \hspace{0.2cm} < \hspace{0.2cm} >, \hspace{0.2cm} ``synonyms": \hspace{0.2cm} < \hspace{0.2cm} > \}$ 

"synonyms"

```
def location(config: Dict[str, Any], block_config: Dict[str, Any]) \
    -> List[Dict[str, Union[str, List[str]]]]:
    return [{"value": " ", "synonyms": [" ", " "J},
            {\lbrack}"value": "\lbrack", "synonyms": {\lbrack}"\lbrack"\lbrack"]},
            {"value": " complete"}]
```
#### **Snips**

 $S_{\text{Nup}}$ 

Snips **Ships 2.2** Training\_data.json Training\_data.json です...

#### <span id="page-27-0"></span>**5.6 STN manager**

(dialbb.builtin\_blocks.stn\_manager.stn\_management)

(State-Transition Network)

**–** sentence:

• 入力

 $\bullet$ 

- **–** nlu\_result:
- **–** user\_id: ID
- **–** aux\_data: 補助データ(辞書型)(必須ではありませんが指定することが推奨されます)

**–** output\_text:

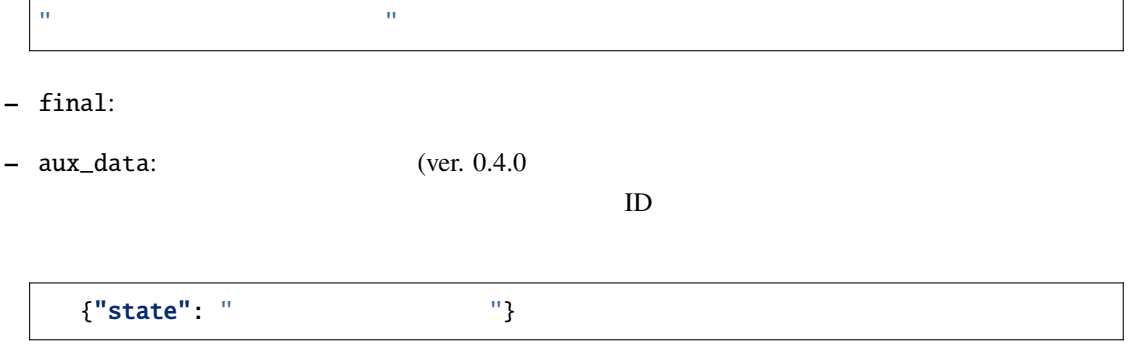

#### **5.6.1**  $\blacksquare$

• knowledge\_file  $\boldsymbol{\mathrm{Excel}}$ • function\_definitions : " できます... しかい アンフィギュレーションファール しゅうしょう こうしょうしょう • flags\_to\_use  $\mathbf{flag}$ • knowledge\_google\_sheet ( $()$ Snips Understander • scenario\_graph: (The Scenario Scenario and False True system utterance user utterance example • repeat\_when\_no\_available\_transitions (Talse ver. 0.4.0 errors)  $\Gamma$ rue  $\Gamma$ 

#### <span id="page-28-0"></span>**5.6.2** 対話管理の知識記述

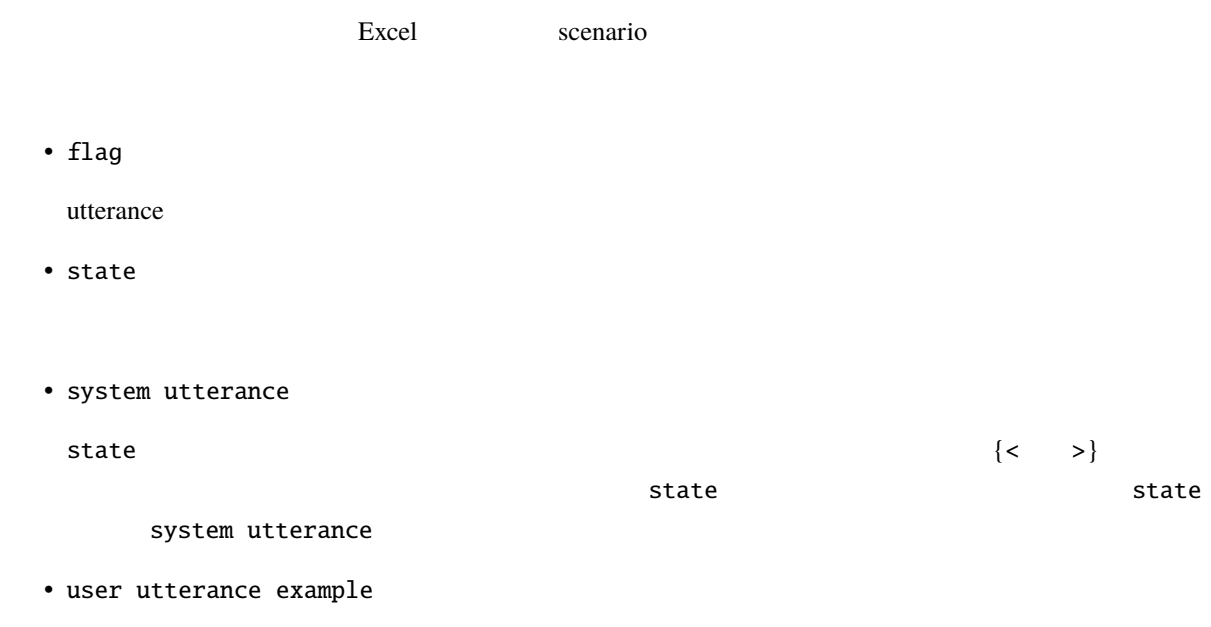

• user utterance type • conditions 条件(の並び).遷移の条件を表す関数呼び出し.複数あっても構いません.複数ある場合は,';'  $\langle \, \rangle$  >( $\langle \, 1 \rangle$ ,  $\langle \, 2 \rangle$ , ...,  $\langle \, n \rangle$ )  $\overline{0}$ • actions ;  $\langle \rangle$  ,  $\langle \rangle$  ,  $\langle \rangle$  ,  $\langle \rangle$  ,  $\langle \rangle$  ,  $\langle \rangle$  ,  $\langle \rangle$  ,  $\langle \rangle$  ,  $\langle \rangle$  ,  $\langle \rangle$  $\overline{0}$ • next state 各行が表す遷移の user utterance type が空かもしくは言語理解結果と一致し,conditions が空か全部 next state actions actions state  $\mathbf{R}$ user utterance type conditions and the state **5.6.3** 特別な状態 • #prep state #prep conditions  $\alpha$  actions actions of  $\alpha$ next state

 $#prep$   $#initial$  (ver. 0.4.0)

• #initial

 $\# \text{prep}$ 

output\_text

#prep #initial

• #error

#final\_say\_bye #final state ID

#### 5.6.4

#### STN Manager

 $\mathbf p$ ython  $\mathbf p$ 

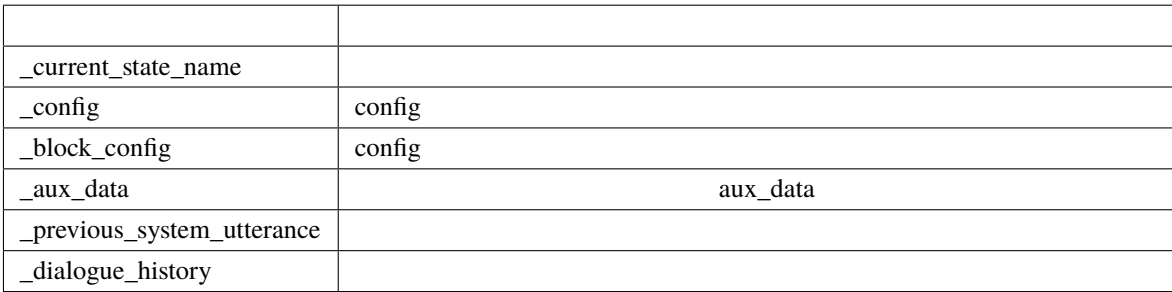

```
\overline{\mathsf{L}}{
  "speaker": "user",
 "utterance": <( )>
 },
 {
  "speaker": "system",
  "utterance": < >
 },
 {
  "speaker": "user",
  "utterance": <正規化後のユーザ発話 (文字列)>
 },
 {
   "speaker": "system",
   "utterance": \langle},
```
 $($ 

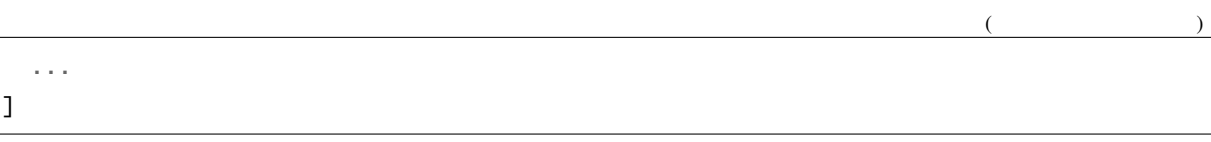

<span id="page-31-0"></span>•  $\#$ 

**–** #<スロット名> nlu\_result

## **–** #<補助データのキー> aux\_data  $\texttt{#emotion}$  aux\_data['emotion']

**–** #sentence

- **–** #user\_id
- $ID$ • 変数(\*で始まる文字列)  $^{\star} <$   $~>$   $>$
- $\&$
- $<$
- 定数(""で囲んだ文字列)

#### **5.6.5** 関数定義

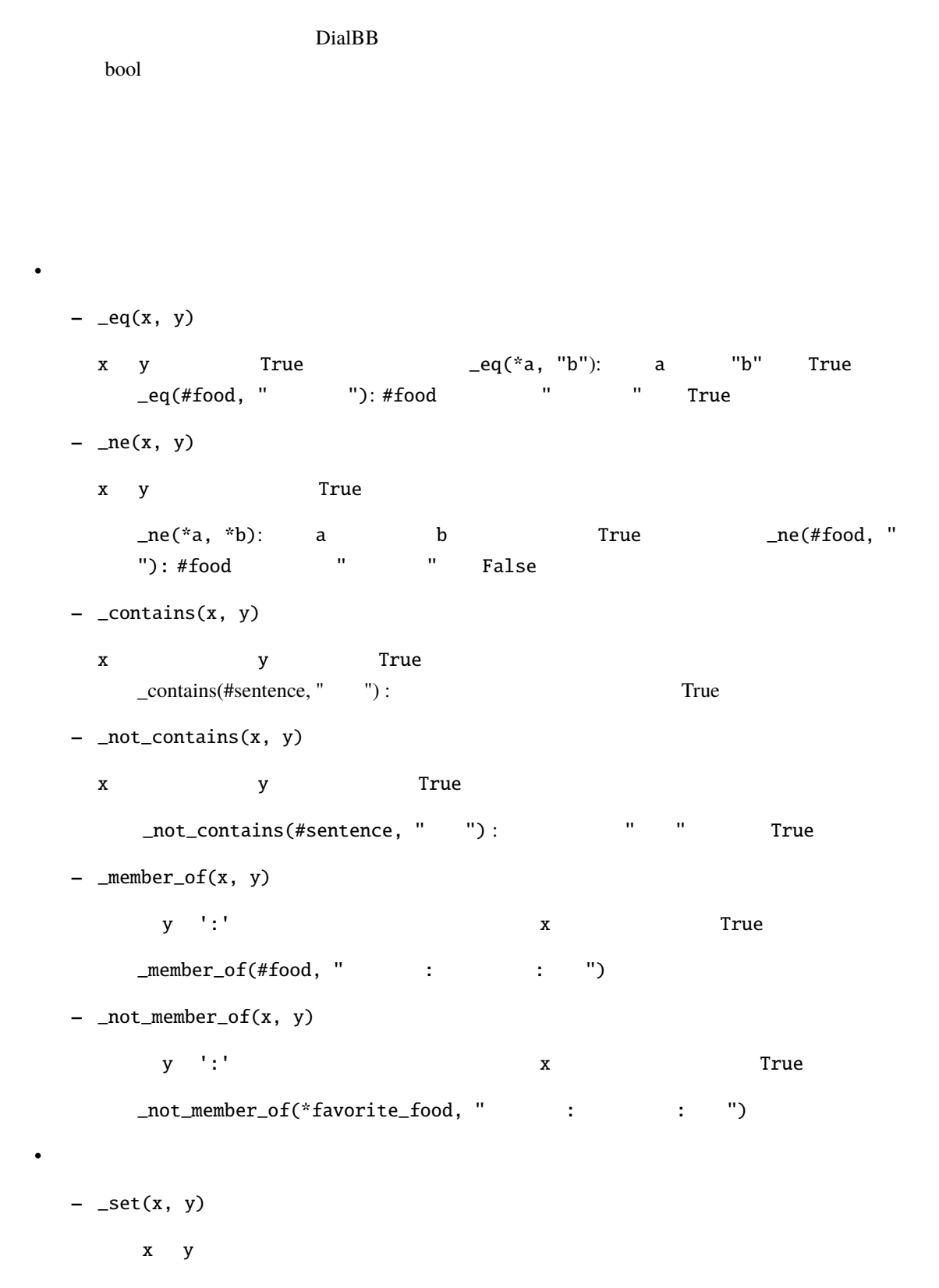

```
DialBB 0.6 (0.6.0
    – _set(x, y)
        x y
       _set(&a, b): b a cet(&a, "hello") a "hello"
  function_definition \blacksquarescenario_functions.py
```

```
def get_ramen_location(ramen: str, variable: str, context: Dict[str, Any]) -> None:
   location:str = ramen_map.get(range, " "")context[variable] = location
```
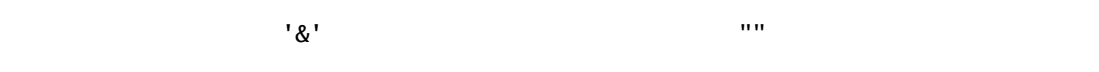

#### **5.6.6** 連続遷移

 $\sim 1$   $\sim$  \$skip

#### 5.6.7

nlu\_result  $\Delta$ 

user utterance type

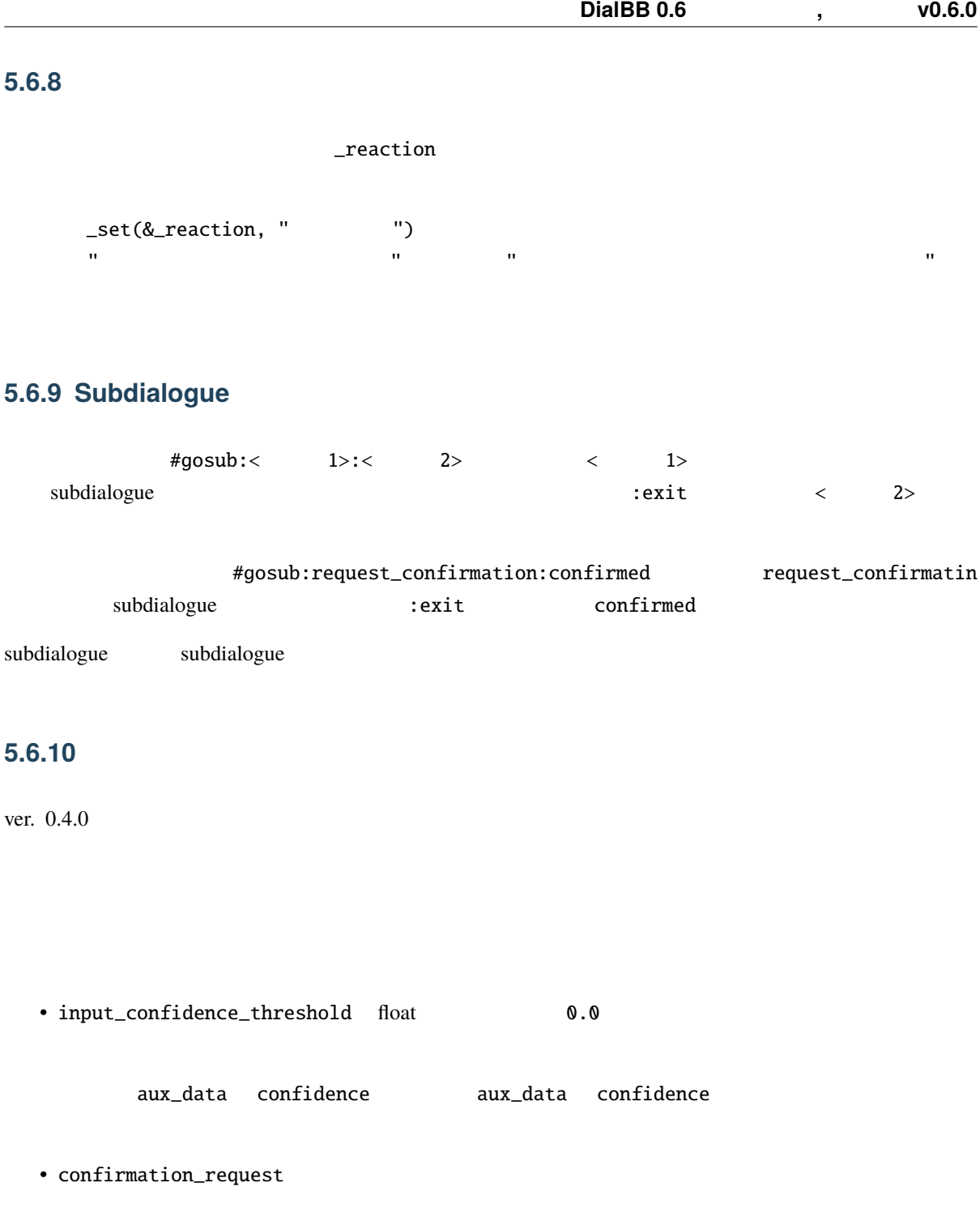

confirmation\_request: function\_to\_generate\_utterance: <  $>$ acknowledgement\_utterance\_type: < $>$ denial\_utterance\_type: < $\qquad \qquad \rightarrow$ 

function\_to\_generate\_utterance

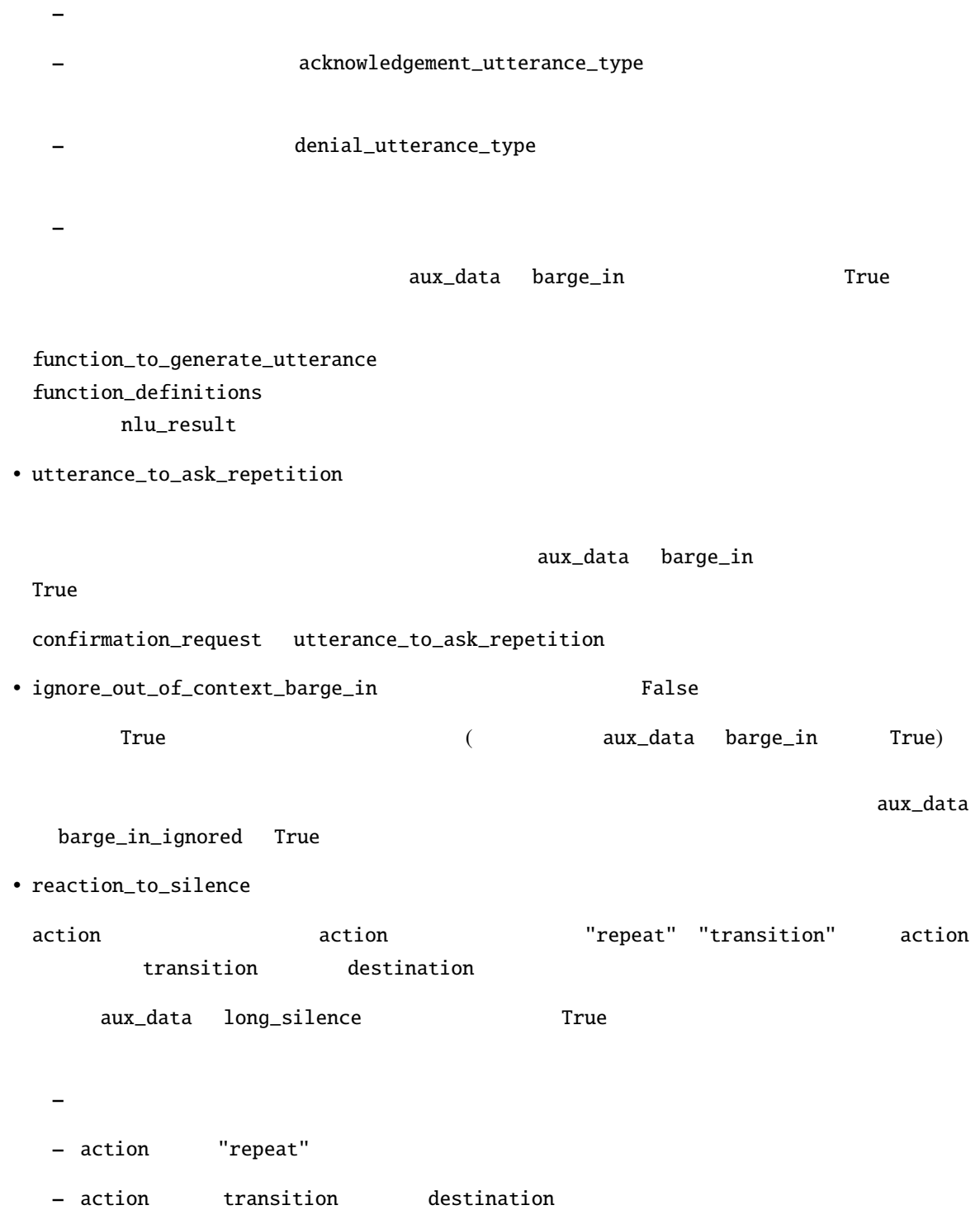

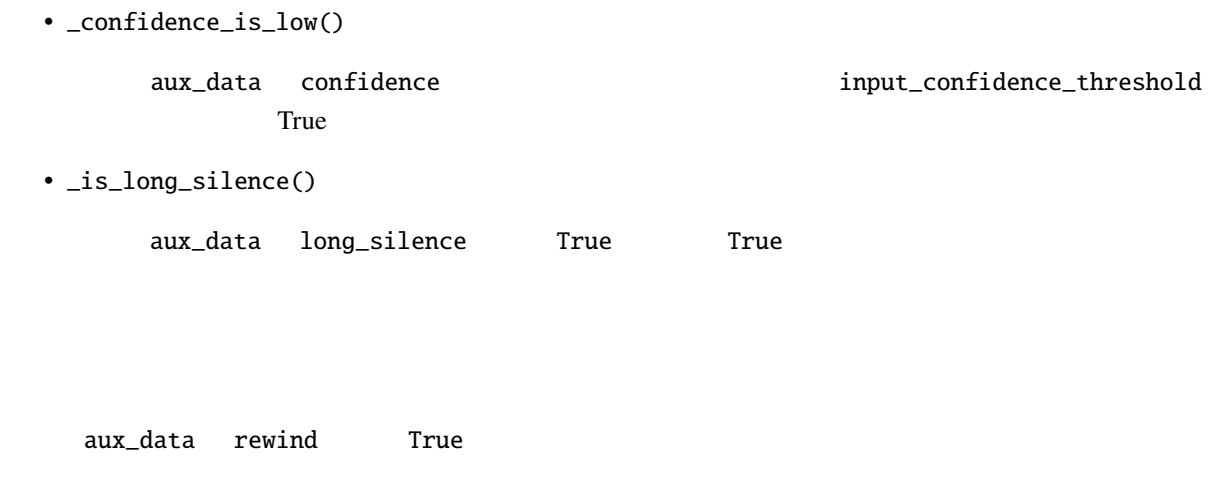

## <span id="page-36-0"></span>**5.7 ChatGPT Dialogue ChatGPT**

 $(ver0.6)$ 

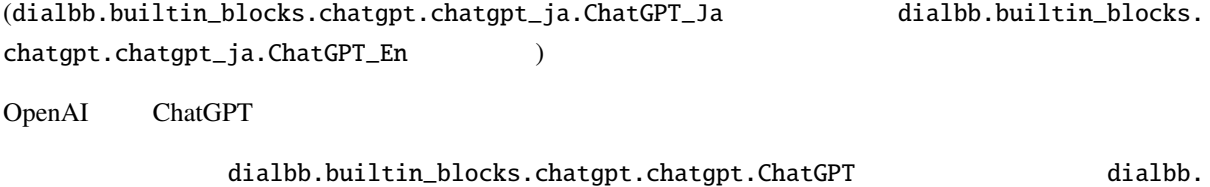

builtin\_blocks.chatgpt.chatgpt.ChatGPT のサブクラスを新たに作ることで,ChatGPT を使った新

#### **5.7.1** 入出力

• 入力

 $\bullet$ 

- user\_utterance:

**–** aux\_data: 補助データ(辞書型)

- **–** user\_id: 補助データ(辞書型)
- system\_utterance:
- **–** aux\_data: 補助データ(辞書型)
- **–** final:

ChatGPT\_Ja, ChatGPT\_En aux\_data, user\_id aux\_data aux\_data aux\_data **example False ChatGPT** でんしょうかん Final False ChatGPT しんしんだいがく しんしゅうしょういく しんしゅうしょく

OPENAI\_KEY OpenAI

#### **5.7.2**  $\blacksquare$

- first\_system\_utterance (2)  $\frac{1}{2}$  and  $\frac{1}{2}$  and  $\frac{1}{2}$  and  $\frac{1}{2}$  and  $\frac{1}{2}$  and  $\frac{1}{2}$  and  $\frac{1}{2}$  and  $\frac{1}{2}$  and  $\frac{1}{2}$  and  $\frac{1}{2}$  and  $\frac{1}{2}$  and  $\frac{1}{2}$  and  $\frac{1}{2}$  and  $\frac{1}{2}$  a
- prompt\_prefix  $\cdots$

ChatGPT

- prompt\_postfix  $\cdots$ ChatGPT
- gpt\_model gpt-3.5-turbo

Open AI GPT gpt-4

#### 5.7.3

• オンフィギュレーションの最初はブロックコンフィギュレーションの最初はブロックコンフィギュレーションの最初はブロックコンフィギュレーションの意味をお願います。

• 2  $\sim$  2 ChatGPT  $\sim$  2

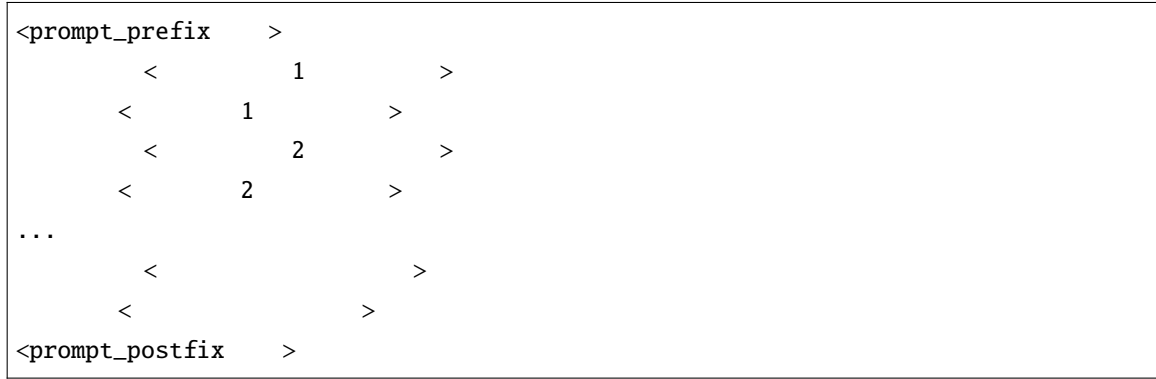

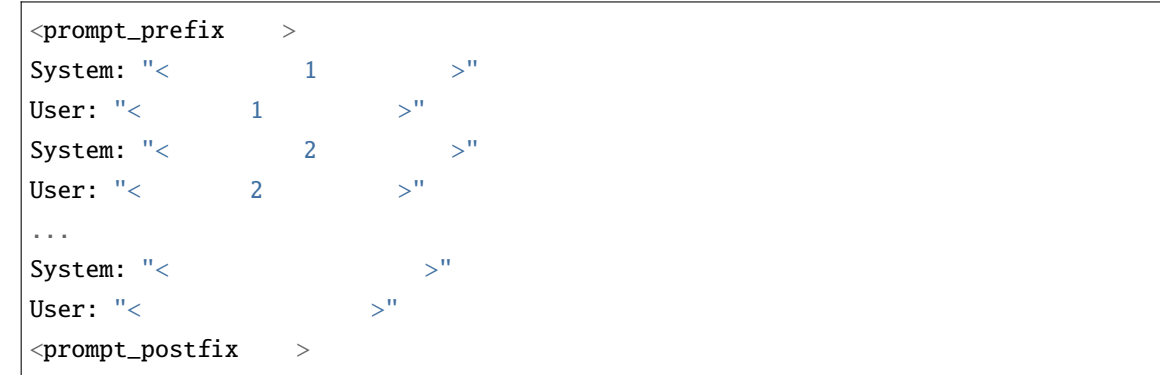

 $100$ 

ChatGPT

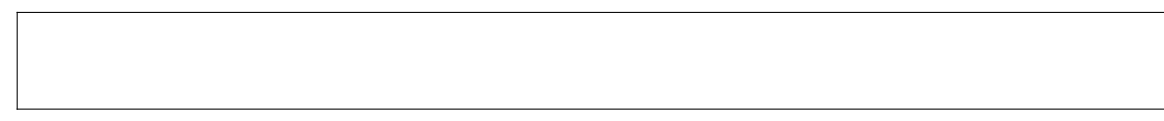

**5.7.4** 拡張方法

 $\bullet$ 

dialbb.builtin\_blocks.chatgpt.chatgpt.ChatGPT

```
_generate_system_utterance(self, dialogue_history: List[Dict[str, str]],
                                session_id: str, user_id: str,
                                aux_data: Dict[str, Any]) -> Tuple[str, Dict[str,
,→Any], bool]:
```
**-** dialogue\_history

```
\mathsf{L}{"speaker": "system", "utterance": <>},
   {"speaker": "user", "utterance": \langle >}
   ...
]
```
 $-$  session\_id

セッション ID

**–** user\_id (文字列)

ユーザ ID

**–** aux\_data (

Tuple

- system\_utterance
- **–** aux\_data(
- **–** final ( $\qquad$ )

### <span id="page-39-0"></span>**5.8 spaCy-Based Named Entity Recognizer spaCy**

(dialbb.builtin\_blocks.ner\_with\_spacy.ne\_recognizer.SpaCyNER)

 $(ver0.6)$ 

[spaCy](https://spacy.io) [GiNZA](https://megagonlabs.github.io/ginza/)

#### **5.8.1** 入出力

• 入力

 $\bullet$ 

- input\_text:
- **–** aux\_data: 補助データ(辞書型)

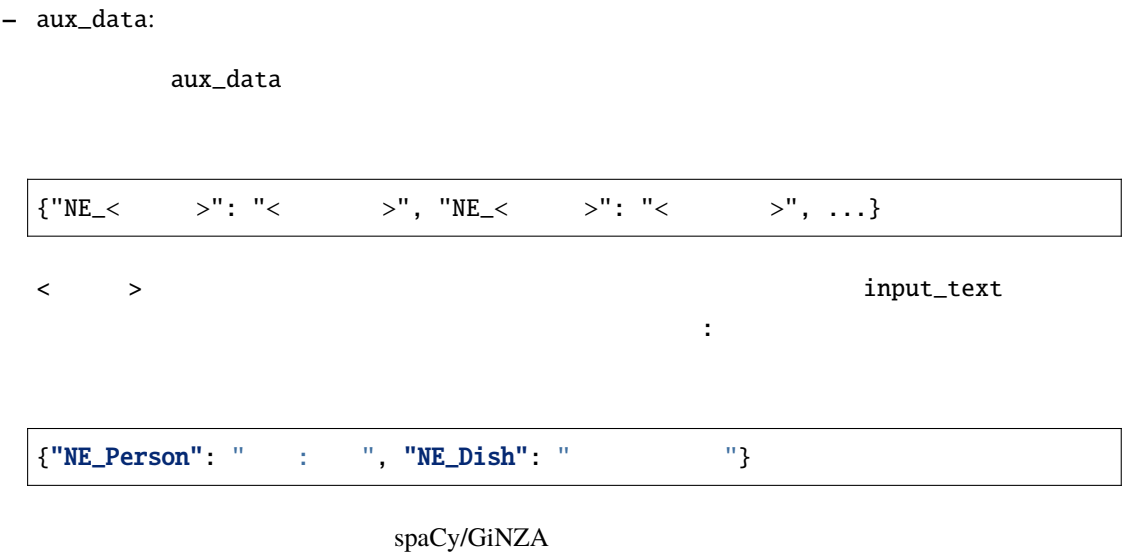

∗ ja-ginza-electra (5.1.2): https://pypi.org/project/ja-ginza-electra/

∗ en\_core\_web\_trf (3.5.0): https://huggingface.co/spacy/en\_core\_web\_trfhttps://pypi.org/project/jaginza-electra/

#### **5.8.2**  $\blacksquare$

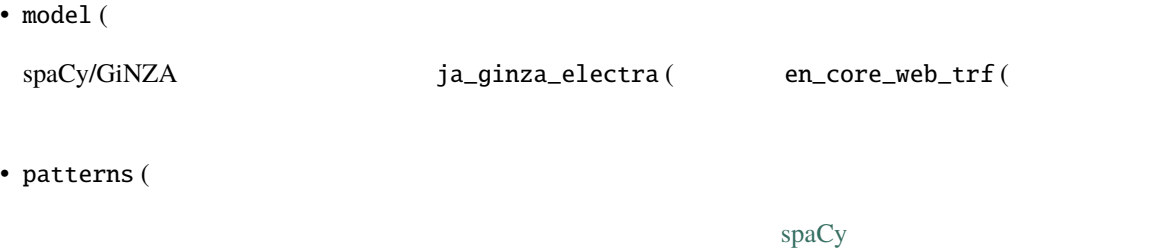

YAML

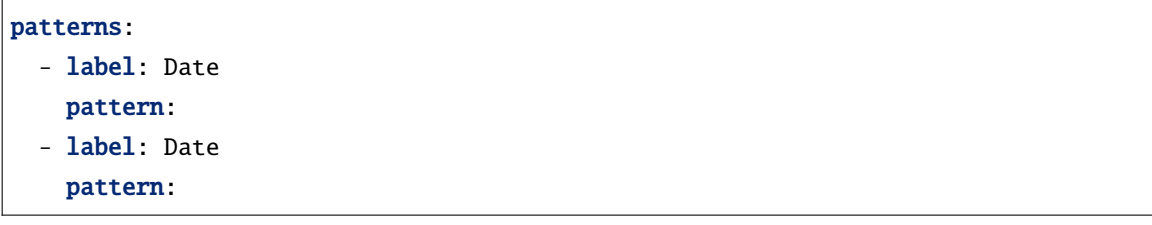

#### 5.8.3

spaCy/GiNZA input\_text aux\_data